## **Title [stata.com](http://stata.com)**

<span id="page-0-1"></span>

**icd9 —** ICD-9-CM diagnostic and procedure codes

[Syntax](#page-0-0) **[Menu](#page-1-0)** [Description](#page-1-1) [Options](#page-2-0) [Remarks and examples](#page-3-0) [Stored results](#page-12-0) [Reference](#page-12-1)

# <span id="page-0-0"></span>**Syntax**

Verify that variable contains defined codes

 $\{icd9 | icd9p\}$  check *[varname](http://www.stata.com/manuals13/u11.pdf#u11.3Namingconventions)*  $\begin{bmatrix} , & \text{any } \exists \text{ist } \text{generate}(newvar) \end{bmatrix}$  $\begin{bmatrix} , & \text{any } \exists \text{ist } \text{generate}(newvar) \end{bmatrix}$  $\begin{bmatrix} , & \text{any } \exists \text{ist } \text{generate}(newvar) \end{bmatrix}$ 

Verify and clean variable

 $\{ {\tt icd9} \, | \, {\tt icd9p} \}$  clean *[varname](http://www.stata.com/manuals13/u11.pdf#u11.3Namingconventions)*  $\left. \right[$  , dots pad  $\left. \right]$ 

Generate new variable from existing variable

{icd9 | icd9p} generate *[newvar](http://www.stata.com/manuals13/u11.pdf#u11.3Namingconventions)* = *[varname](http://www.stata.com/manuals13/u11.pdf#u11.3Namingconventions)* , main  $\{icd9 | icd9p\}$  generate *[newvar](http://www.stata.com/manuals13/u11.pdf#u11.3Namingconventions)* = *[varname](http://www.stata.com/manuals13/u11.pdf#u11.3Namingconventions)*, description  $\sqrt{2}$   $\sqrt{2}$  end {icd9 | icd9p} generate *[newvar](http://www.stata.com/manuals13/u11.pdf#u11.3Namingconventions)* = *[varname](http://www.stata.com/manuals13/u11.pdf#u11.3Namingconventions)* , range(*icd9rangelist*)

Display code descriptions

{icd9 | icd9p} lookup *icd9rangelist*

Search for codes from descriptions

 $\{icd9 | icd9p\}$  <u>sea</u>rch  $\lceil$  " $|text[" | "" | text[" " ] ... ]$   $\lceil$ , or

Display ICD-9 code source

{icd9 | icd9p} query

where *icd9rangelist* is

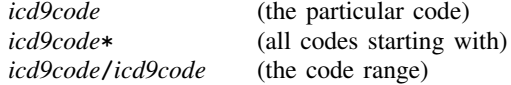

or any combination of the above, such as 001\* 018/019 E\* 018.02. *icd9codes* must be typed with leading zeros: 1 is an error; type 001 (diagnostic code) or 01 (procedure code).

icd9 is for use with ICD-9 diagnostic codes, and icd9p is for use with procedure codes. The two commands' syntaxes parallel each other.

#### <span id="page-1-0"></span>**Menu**

{**icd9** | **icd9p**} **check** Data  $>$  Other utilities  $>$  ICD9 utilities  $>$  Verify variable is valid {**icd9** | **icd9p**} **clean** Data  $>$  Other utilities  $>$  ICD9 utilities  $>$  Clean and verify variable {**icd9** | **icd9p**} **generate** Data  $>$  Other utilities  $>$  ICD9 utilities  $>$  Generate new variable from existing {**icd9** | **icd9p**} **lookup** Data  $>$  Other utilities  $>$  ICD9 utilities  $>$  Display code descriptions {**icd9** | **icd9p**} **search** Data  $>$  Other utilities  $>$  ICD9 utilities  $>$  Search for codes from descriptions {**icd9** | **icd9p**} **query**

<span id="page-1-1"></span>Data  $>$  Other utilities  $>$  ICD9 utilities  $>$  Display ICD-9 code source

## **Description**

icd9 and icd9p help when working with ICD-9-CM codes.

ICD-9 codes come in two forms: diagnostic codes and procedure codes. In this system, 001 (cholera) and 941.45 (deep 3rd deg burn nose) are examples of diagnostic codes, although some people write (and datasets record) 94145 rather than 941.45. Also, 01 (incise-excis brain/skull) and 55.01 (nephrotomy) are examples of procedure codes, although some people write 5501 rather than 55.01. icd9 and icd9p understand both ways of recording codes.

Important note: What constitutes a valid ICD-9 code changes over time. For the rest of this entry, a defined code is any code that is either currently valid, was valid at some point since version V16 (effective October 1, 1998), or has meaning as a grouping of codes. Some examples would help. The diagnosis code 001, though not valid on its own, is useful because it denotes cholera. It is kept as a defined code whose description ends with an asterisk (\*). The diagnosis code 645.01 was deleted between versions V16 and V18. It remains as a defined code, and its description ends with a hash mark (#).

icd9 and icd9p parallel each other; icd9 is for use with diagnostic codes, and icd9p is for use with procedure codes.

icd9[p] check verifies that existing variable *[varname](http://www.stata.com/manuals13/u11.pdf#u11.3Namingconventions)* contains defined ICD-9 codes. If not, icd9[p] check provides a full report on the problems.  $icd9[p]$  check is useful for tracking down problems when any of the other  $icd9[p]$  commands tell you that the "variable does not contain ICD-9 codes".  $\text{icd9}[p]$  check verifies that each recorded code actually exists in the defined code list.

icd9[p] clean also verifies that existing variable *varname* contains valid ICD-9 codes, and, if it does, icd9[p] clean modifies the variable to contain the codes in either of two standard formats. All  $icd9[p]$  commands work equally well with cleaned or uncleaned codes. There are many ways of writing the same ICD-9 code, and  $icd9[p]$  clean is designed to ensure consistency and to make subsequent output look better.

icd9[p] generate produces new variables based on existing variables containing (cleaned or uncleaned) ICD-9 codes. icd9 $[p]$  generate, main produces *[newvar](http://www.stata.com/manuals13/u11.pdf#u11.3Namingconventions)* containing the main code. icd9[p] generate, description produces *newvar* containing a textual description of the ICD-9 code. icd9[p] generate, range() produces numeric *newvar* containing 1 if *varname* records an ICD-9 code in the range listed and 0 otherwise.

icd9 $[p]$  lookup and icd9 $[p]$  search are utility routines that are useful interactively. icd9 $[p]$ lookup simply displays descriptions of the codes specified on the command line, so to find out what diagnostic E913.1 means, you can type icd9 lookup e913.1. The data that you have in memory are irrelevant—and remain unchanged—when you use icd9[p] lookup. icd9[p] search is similar to icd9[p] lookup, except that it turns the problem around; icd9[p] search looks for relevant ICD-9 codes from the description given on the command line. For instance, you could type icd9 search liver or icd9p search liver to obtain a list of codes containing the word "liver".

icd9[p] query displays the identity of the source from which the ICD-9 codes were obtained and the textual description that  $icd9[p]$  uses.

ICD-9 codes are commonly written in two ways: with and without periods. For instance, with diagnostic codes, you can write 001, 86221, E8008, and V822, or you can write 001., 862.21, E800.8, and V82.2. With procedure codes, you can write 01, 50, 502, and 5021, or 01., 50., 50.2, and 50.21. The icd9 $[p]$  command does not care which syntax you use or even whether you are consistent. Case also is irrelevant: v822, v82.2, V822, and V82.2 are all equivalent. Codes may be recorded with or without leading and trailing blanks.

<span id="page-2-0"></span>icd9[p] works with V32, V31, V30, V29, V28, V27, V26, V25, V24, V22, V21, V19, V18, and V16 codes.

## **Options**

Options are presented under the following headings:

[Options for icd9\[p\] check](#page-2-1) [Options for icd9\[p\] clean](#page-3-1) [Options for icd9\[p\] generate](#page-3-2) [Option for icd9\[p\] search](#page-3-3)

### <span id="page-2-1"></span>**Options for icd9**[**p**] **check**

- any tells icd9[p] check to verify that the codes fit the format of ICD-9 codes but not to check whether the codes are actually defined. This makes  $icd9[p]$  check run faster. For instance, diagnostic code 230.52 (or 23052, if you prefer) looks valid, but there is no such ICD-9 code. Without the any option, 230.52 would be flagged as an error. With any, 230.52 is not an error.
- list reports any invalid codes that were found in the data by  $icd9[p]$  check. For example, 1, 1.1.1, and perhaps 230.52, if any is not specified, are to be individually listed.
- generate(*[newvar](http://www.stata.com/manuals13/u11.pdf#u11.3Namingconventions)*) specifies that icd9[p] check create new variable *newvar* containing, for each observation, 0 if the code is defined and a number from 1 to 10 otherwise. The positive numbers indicate the kind of problem and correspond to the listing produced by  $icd9[p]$  check. For instance, 10 means that the code could be valid, but it turns out not to be on the list of defined codes.

#### <span id="page-3-1"></span>**Options for icd9**[**p**] **clean**

- dots specifies whether periods are to be included in the final format. Do you want the diagnostic codes recorded, for instance, as 86221 or 862.21? Without the dots option, the 86221 format would be used. With the dots option, the 862.21 format would be used.
- <span id="page-3-2"></span>pad specifies that the codes are to be padded with spaces, front and back, to make the codes line up vertically in listings. Specifying pad makes the resulting codes look better when used with most other Stata commands.

#### **Options for icd9**[**p**] **generate**

- main, description, and range(*icd9rangelist*) specify what icd9[p] generate is to calculate. *[varname](http://www.stata.com/manuals13/u11.pdf#u11.3Namingconventions)* always specifies a variable containing ICD-9 codes.
	- main specifies that the main code be extracted from the ICD-9 code. For procedure codes, the main code is the first two characters. For diagnostic codes, the main code is usually the first three or four characters (the characters before the dot if the code has dots). In any case,  $icd9[p]$ generate does not care whether the code is padded with blanks in front or how strangely it might be written;  $icd9[p]$  generate will find the main code and extract it. The resulting variable is itself an ICD-9 code and may be used with the other  $icd9[p]$  subcommands. This includes icd9[p] generate, main.

description creates *[newvar](http://www.stata.com/manuals13/u11.pdf#u11.3Namingconventions)* containing descriptions of the ICD-9 codes.

long is for use with description. It specifies that the new variable, in addition to containing the text describing the code, contain the code, too. Without long, *newvar* in an observation might contain "bronchus injury-closed". With long, it would contain "862.21 bronchus injury-closed".

end modifies long (specifying end implies long) and places the code at the end of the string: "bronchus injury-closed 862.21".

<span id="page-3-3"></span>range(*icd9rangelist*) allows you to create indicator variables equal to 1 when the ICD-9 code is in the inclusive range specified.

#### **Option for icd9**[**p**] **search**

<span id="page-3-0"></span>or specifies that ICD-9 codes be searched for entries that contain any word specified after  $icd9[p]$ search. The default is to list only entries that contain all the words specified.

### **Remarks and examples [stata.com](http://stata.com)**

Let's begin with the diagnostic codes that icd9 processes. The format of an ICD-9 diagnostic code is

blanks 0–9,V,v 0–9 0–9 -. -0--9-0--9 blanks

 $\lceil \frac{\text{blanks}}{\text{E,e}} \rceil$  {0-9} {0-9} {0-9} [. ] [0--9] [blanks]

or

icd9 can deal with ICD-9 diagnostic codes written in any of the ways that this format allows. Items in square brackets are optional. The code might start with some number of blanks. Braces,  $\{\}$ , indicate required items. The code then has a digit from  $0$  to  $9$ , the letter V (uppercase or lowercase, first line), or the letter E (uppercase or lowercase, second line). After that, it has two or more digits, perhaps followed by a period, and then it may have up to two more digits (perhaps followed by more blanks).

All the following codes meet the above definition:

001 001.  $001$ 001.9 0019 86222 862.22 E800.2 e8002 V82 v82.2 V822

Meeting the above definition does not make the code valid. There are 133,100 possible codes meeting the above definition, of which fewer than 20,000 are currently defined.

Examples of currently defined diagnostic codes include

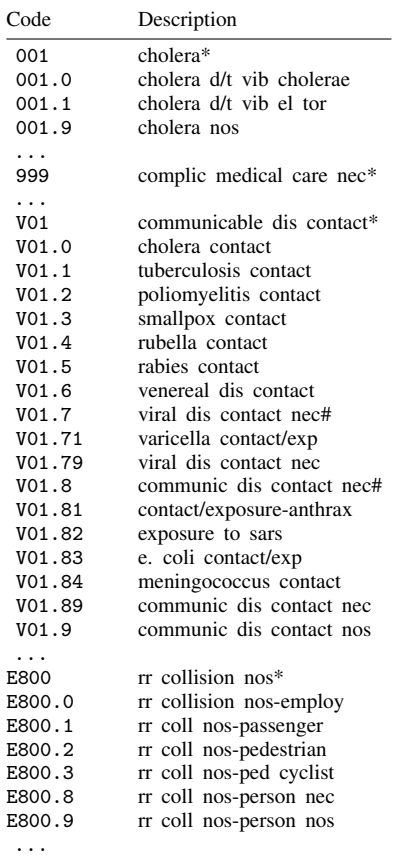

The main code refers to the part of the code to the left of the period. 001, 002, ..., 999; V01, ..., V82; and E800, ..., E999 are main codes.

The main code corresponding to a detailed code can be obtained by taking the part of the code to the left of the period, except for codes beginning with 176, 764, 765, V29, and V69. Those main codes are not defined, yet there are more detailed codes under them:

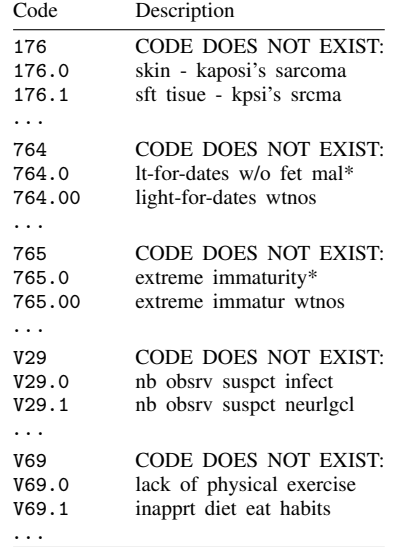

Our solution is to define five new codes:

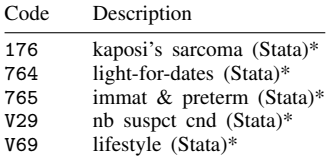

Things are less confusing with respect to the procedure codes processed by icd9p. The format of ICD-9 procedure codes is

 $\begin{bmatrix} \texttt{blanks} \end{bmatrix} \{0-9\} \begin{bmatrix} . \\ 0 & -9 \end{bmatrix}$  (0--9 0--9  $\begin{bmatrix} \texttt{blanks} \end{bmatrix}$ 

Thus there are 10,000 possible procedure codes, of which fewer than 5,000 are currently valid. The first two digits represent the main code, of which 100 are feasible and 98 are currently used (00 and 17 are not used).

#### **Descriptions**

The description given for each of the codes is as found in the original source. The procedure codes contain the addition of five new codes created by Stata. An asterisk on the end of a description indicates that the corresponding ICD-9 diagnostic code has subcategories. A hash mark (#) at the end of a description denotes a code that is not valid in the most current version but that was valid at some time between version V16 and the present version.

icd9[p] query reports the original source of the information on the codes:

```
. icd9 query
_dta:
 1. ICD9 Diagnostic Code Mapping Data for use with Stata, History
 2. \ \ -2163. Dataset obtained 24aug1999 from http://www.hcfa.gov/stats/pufiles.htm,
      file http://www.hcfa.gov/stats/icd9v16.exe
 4. Codes 176, 764, 765, V29, and V69 defined by StataCorp: 176 [kaposi's
      sarcoma (Stata)*], 765 [immat & preterm (Stata)*], 764 [light-for-dates
      (Stata)*], V29 [nb suspct cnd (Stata)*], V69 [lifestyle (Stata)*]
 5. V18
 (output omitted )
 12. \ \ \frac{\ }{\ } V19
 13. Dataset obtained 3jan2002 from http://www.hcfa.gov/stats/pufiles.htm,
      file http://www.hcfa.gov/stats/icd9v19.zip, file 9v19diag.txt
 14. 27feb2002: V19 put into Stata distribution
 (output omitted )
. icd9p query
_dta:
 1. ICD9 Procedure Code Mapping Data for use with Stata, History
 2. \t -2 \t V16 -3. Dataset obtained 24aug1999 from http://www.hcfa.gov/stats/pufiles.htm,
     file http://www.hcfa.gov/stats/icd9v16.exe
 4. V18
 5. Dataset obtained 10may2001 from http://www.hcfa.gov/stats/pufiles.htm,
     file http://www.hcfa.gov/stats/icd9v18.zip, file V18SURG.TXT
 6. 11jun2001: V18 data put into Stata distribution
 7. BETWEEN V16 and V18: 9 codes added: 3971 3979 4107 4108 4109 4697 6096
      6097 9975
 (output omitted )
```
#### Example 1

We have a dataset containing up to three diagnostic codes and up to two procedures on a sample of 1,000 patients:

. use http://www.stata-press.com/data/r13/patients

. list in 1/10

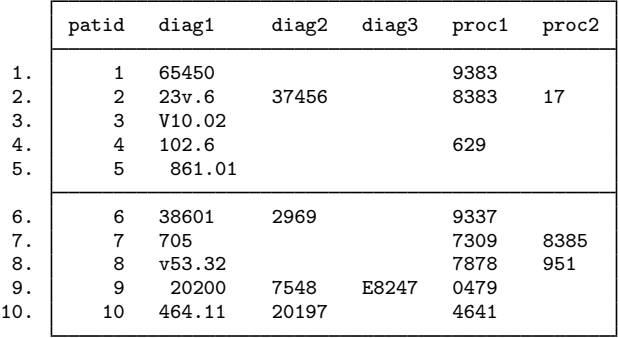

Do not try to make sense of these data because, in constructing this example, the diagnostic and procedure codes were randomly selected.

First, variable diag1 is recorded sloppily—sometimes the dot notation is used and sometimes not, and sometimes there are leading blanks. That does not matter. We decide to begin by using icd9 clean to clean up this variable:

```
. icd9 clean diag1
diag1 contains invalid ICD-9 codes
r(459);
```
icd9 clean refused because there are invalid codes among the 1,000 observations. We can use icd9 check to find and flag the problem observations (or observation, as here):

```
. icd9 check diag1, gen(prob)
diag1 contains invalid codes:
   1. Invalid placement of period 0
   2. Too many periods 0
   3. Code too short 0
   4. Code too long 0<br>5. Invalid 1st char (not 0-9, E, or V) 0
   5. Invalid 1st char (not 0-9, E, or V)<br>6. Invalid 2nd char (not 0-9)
   6. Invalid 2nd char (not 0-9) 0<br>7. Invalid 3rd char (not 0-9) 1
      Invalid 3rd char (not 0-9) 1<br>Thualid 4th char (not 0-9) 0
   8. Invalid 4th char (not 0-9) 0<br>9. Invalid 5th char (not 0-9) 0
   9. Invalid 5th char (not 0-9) 0<br>0. Code not defined 0
  10. Code not defined
       Total 1
. list patid diag1 prob if prob
       patid diag1 prob
```
Let's assume that we go back to the patient records and determine that this should have been coded 230.6:

```
. replace diag1 = "230.6" if patid==2
(1 real change made)
. drop prob
```
2.  $2 \times 23v.6$  7

We now try again to clean up the formatting of the variable:

```
. icd9 clean diag1
(643 changes made)
. list in 1/10
```
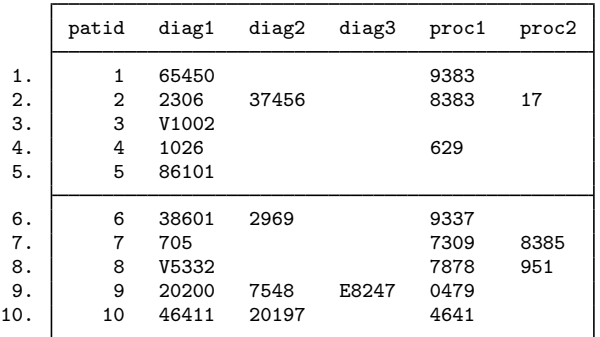

Perhaps we prefer the dot notation. icd9 clean can be used again on diag1, and now we will clean up diag2 and diag3:

```
. icd9 clean diag1, dots
(936 changes made)
. icd9 clean diag2, dots
(551 changes made)
. icd9 clean diag3, dots
(100 changes made)
. list in 1/10
```
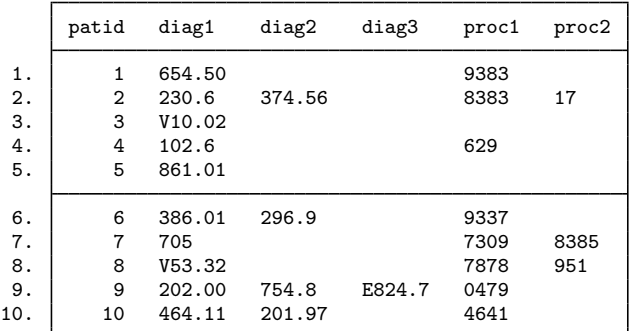

We now turn to cleaning the procedure codes. We use  $i$  cd9p (emphasis on the p) to clean these codes:

```
. icd9p clean proc1, dots
(816 changes made)
. icd9p clean proc2, dots
(140 changes made)
```
. list in 1/10

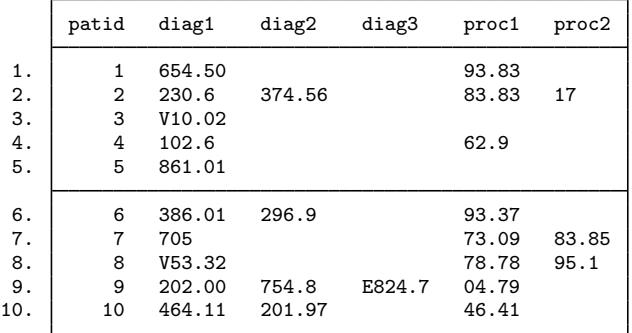

Both icd9 clean and icd9p clean verify only that the variable being cleaned follows the construction rules for the code; it does not check that the code is itself valid. icd9[p] check does that:

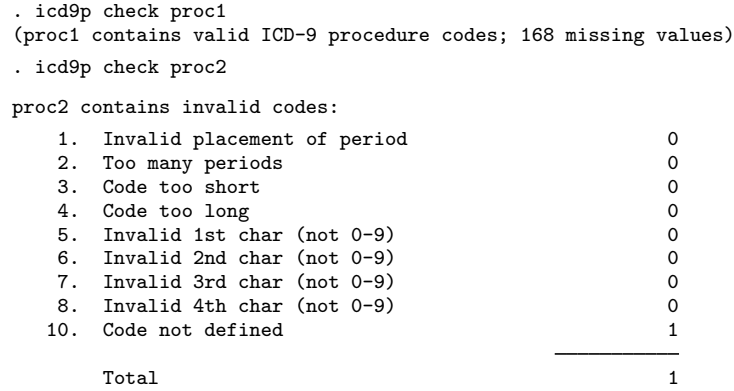

proc2 has an invalid code. We could find it by using icd9p check, generate(), just as we did above with icd9 check, generate().

icd9[p] can create new variables containing textual descriptions of our diagnostic and procedure codes:

- . icd9 generate td1 = diag1, description
- . sort patid
- . list patid diag1 td1 in 1/10

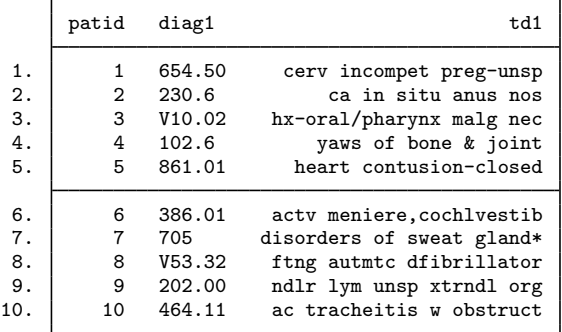

icd9[p] generate, description does not preserve the sort order of the data (and neither does  $icd9[p]$  check, unless you specify the any option).

Procedure code proc2 had an invalid code. Even so, icd9p generate, description is willing to create a textual description variable:

```
. icd9p gen tp2 = proc2, description
(1 nonmissing value invalid and so could not be labeled)
. sort patid
. list patid proc2 tp2 in 1/10
           patid proc2 tp2
   \begin{array}{c|c} 1. & 1 \\ 2. & 2 \end{array}\begin{bmatrix} 2 & 17 \\ 3 & 1 \end{bmatrix}\begin{array}{c|c}\n3. & 3 \\
4. & 4\n\end{array}\begin{array}{c|c} 4. & 4 \\ 5. & 5 \end{array}5. 5
   \begin{array}{c|c}\n6. & 6 \\
7. & 7\n\end{array}7. 7 83.85 musc/tend lng change nec<br>8. 8 95.1 form & structur eve exam*
                  8 95.1 form & structur eye exam*<br>9
   \begin{array}{c|c} 9. & 9 \\ 0. & 10 \end{array}10. 10
```
tp2 contains nothing when proc2 is 17 because 17 is not a valid procedure code. icd9[p] generate can also create variables containing main codes:

- . icd9 generate main1 = diag1, main
- . list patid diag1 main1 in 1/10

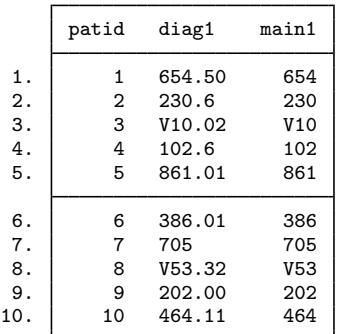

icd9p generate, main can similarly generate main procedure codes.

Sometimes we might merely be examining an observation:

```
. list diag* if patid==563
```
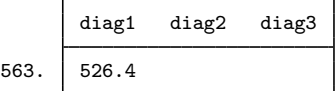

◁

If we wondered what 526.4 was, we could type

```
. icd9 lookup 526.4
1 match found:<br>526.4 i
               inflammation of jaw
```
icd9[p] lookup can list ranges of codes:

```
. icd9 lookup 526/526.99
15 matches found:<br>526 iaw
   526 jaw diseases*<br>526.0 devel odontog
            devel odontogenic cysts
   526.1 fissural cysts of jaw
   526.2 cysts of jaws nec
   526.3 cent giant cell granulom
   526.4 inflammation of jaw
    526.5 alveolitis of jaw
    526.61 perfor root canal space
   526.62 endodontic overfill
   526.63 endodontic underfill
   526.69 periradicular path nec
   526.8 other jaw diseases*
   526.81 exostosis of jaw
   526.89 jaw disease nec
            iaw disease nos
```
The same result could be found by typing

. icd9 lookup 526\*

 $icd9[p]$  search can find a code from the description:

```
. icd9 search jaw disease
4 matches found:<br>526 iaw
    526 jaw diseases*<br>526.8 other jaw dis
              other jaw diseases*
    526.89 jaw disease nec
    526.9 jaw disease nos
```
## <span id="page-12-0"></span>**Stored results**

icd9 check and icd9p check store the following in r():

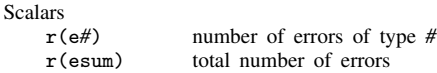

icd9 clean and icd9p clean store the following in  $r()$ :

<span id="page-12-1"></span>Scalars

r(N) number of changes

# **Reference**

Gould, W. W. 2000. [dm76: ICD-9 diagnostic and procedure codes.](http://www.stata.com/products/stb/journals/stb54.pdf) Stata Technical Bulletin 54: 8–16. Reprinted in Stata Technical Bulletin Reprints, vol. 9, pp. 77–87. College Station, TX: Stata Press.